## 政府電子調達システム (GEPS) について

物品・役務の入札等の手続きについては、

- 「①入札説明書等のダウンロード」「②電子入札」「③電子契約」を 政府電子調達システム(**GEPS**)で行っています。
	- ・ご不明な点などは、入札公告等に記載の問い合わせ窓口へ ご連絡ください。

GEPS未導入の方でもインターネット環境があれば利用できます。

ダウンロード方法は、北海道開発局ホームページの「政府電子調達シス テム(GEPS)による入札説明書等のダウンロード方法」を参照してくだ さい。

一般競争・企画競争・オープンカウンターで適用されています。

## ①入札説明書等のダウンロード 【概要】

## GEPSの導入が必要です。ICカード等の電子署名を用いてシステム上で契 約(印紙不要)を取り交わします。 ※政府電子調達システム(GEPS)の調達ポータルサイト https://www.p-portal.go.jp/pps-web-biz/UZA01/OZA0101#c3

GEPSの導入が必要です。ICカード等の電子署名を用いてシステム上で入 札又は見積及び落札又は決定を行います。

※政府電子調達システム(GEPS)の調達ポータルサイト

https://www.p-portal.go.jp/pps-web-biz/UZA01/OZA0101#c3

## ②電子入札 【概要】 一般競争・企画競争

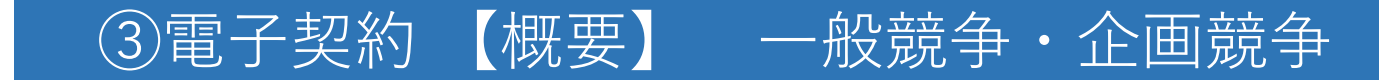